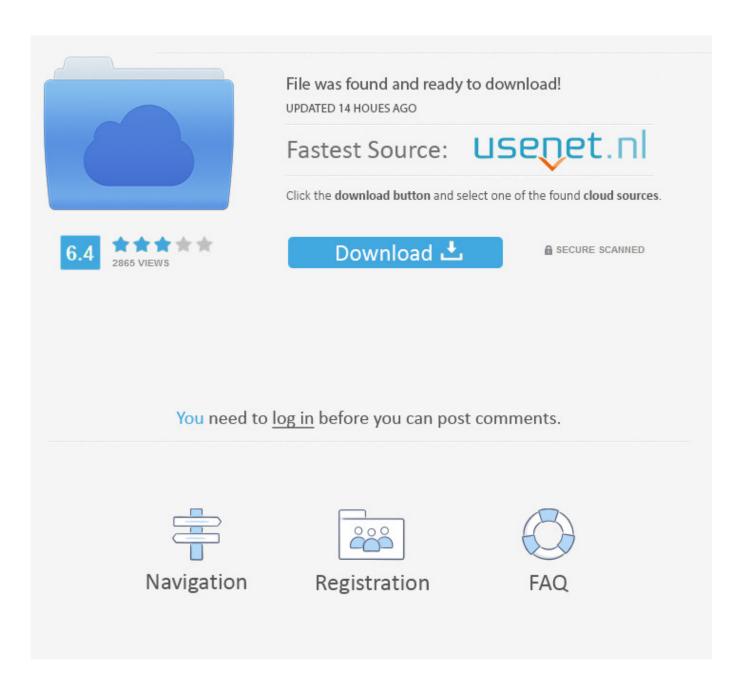

Audio Driver Of Dell Latitude D610

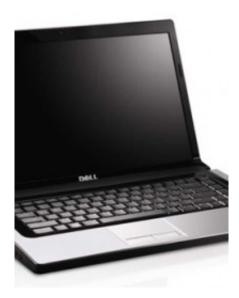

Audio Driver Of Dell Latitude D610

2/5

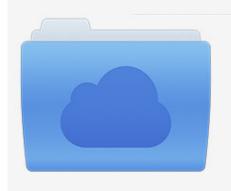

File was found and ready to download! UPDATED 14 HOUES AGO

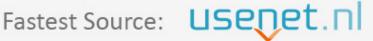

Click the download button and select one of the found cloud sources.

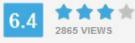

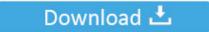

**⋒** SECURE SCANNED

You need to <u>log in</u> before you can post comments.

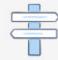

Navigation

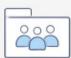

Registration

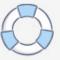

Choose to manually find the driver and don't let Windows look for it Browse to c: Dell drivers R99254 WDM But if there is not any PCI device with a? Mark, then look for 'Multimedia Audio Controller' and if it is there then update that to the WDM folder.

- 1. audio driver dell latitude
- 2. audio driver dell latitude 7490
- 3. audio driver dell latitude 5590

These files outline to the operating system how to configure the Intel(R) chipset components in order to ensure that the following features function properly: - Core PCI and 1.. Then you can download and update drivers automatic Just Download and Do a free scan for your computer now.. But it is for Vista 32 and probably would not work with 7 64 First try installing it in the normal way, but I would be surprised if that works for various reasons.. 60M Chipset - Driver Texas Instruments PCI 6515 Cardbus, v 1 0 1 19 (XP), 1 0 1 20 (Vista), A00 Vista 32 Drivers for TI PCI6515 Cardbus/Smartcard controller 6.

## audio driver dell latitude

audio driver dell latitude, audio driver dell latitude 3410, audio driver dell latitude 7490, audio driver dell latitude e7440, audio driver dell latitude 5590, audio driver dell latitude 5400, audio driver dell latitude 5490, audio driver dell latitude 3400, audio driver dell latitude e6420, audio driver dell latitude e6430, audio driver dell latitude e6440 Dirt 3 Mac Os Download

Ensure that your dell d610 laptop intel audio, video, bluetooth, graphic, wireless network and touchpad drivers are always up-to-date by doing either of the following regularly checking for latest dell latitude driver updates, enabling automatic update of d610 drivers at the Windows Update or performing a regular scanning of your system for outdated.. Here is the list of Dell Laptops Latitude D610 Drivers we have for you To Download Dell Laptops Latitude D610 Drivers you should Download Our Driver Software of. Fat32 For Mac And Pc

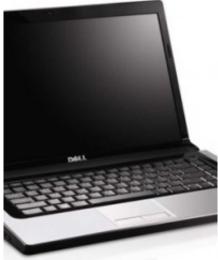

Gogo Inflight On Surface

## audio driver dell latitude 7490

## Civilization 6 Mac Download Torrent

Dell Laptops Latitude D610 Drivers Download This site maintains the list of Dell Drivers available for Download. Just browse our organized database and find a driver that fits your needs If you has any Drivers Problem, Just, this professional drivers tool will help you fix the driver problem for Windows 10, 8, 7, Vista and XP.. 33M Communications - Driver Dell Wireless 5700

Mobile Broadband (CDMA EV-DO) Express card, v.. Type Name Driver Size Download Audio - Driver SIGMATEL STAC 975X AC97, v 5 10 0 4255, A03 Sigmatel STAC 975x AC97 WDM Audio Driver 4.. Find the PCI Device entry with a? Go to the properties and choose to update the driver. Google Sky Map For Mac

## audio driver dell latitude 5590

Mac Themes For Windows 7 Ultimate Free Download

18M Chipset - Driver Intel Mobile Chipset, v 7 2 2 1006, A09 The Intel(R) Chipset Software Installation Utility installs Windows\* INF files to the target system.. (After you downloaded the driver, when you unpack the files -- before the actual installation -- it creates the RR99254 folder on the hard drive as the location for the driver files to reside.. That driver is also for XP If it does not work I doubt that there is any other one that will, so stick with it and try different things.. So next try this: Open Device Manager (Device Stage?) and expand System devices near the bottom.. 46M Chipset - Driver Broadcom Trusted Platform Module, v 1 71 0020 0, A03 Broadcom Trusted Platform Module 26.. 'WDM' is a sub-folder within the audio driver folder ) With any luck Windows should detect some new hardware and one of them should be the Sigmatel. 773a7aa168 How To Crack Parallels Desktop 13 For Mac

773a7aa168

**Tracking Time For The Mac** 

5/5